# neat

# **NEAT TUCCHalainan University: Getting Started with NEAT**

Thomas Dreibholz **(** 托马斯博士 **)** [dreibh@simula.no](mailto:dreibh@simula.no)

18.12.2017

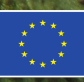

### **Contents**

- Disclaimer
- Motivation
- The NEAT Project
- The NEAT APIs
- An Example with the NEAT Sockets API
- Literature

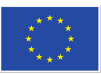

### **Disclaimer**

- This is work in progress
- The API can change anytime
- The code has not been tested substantially (Report bugs at [https://github.com/NEAT-project/neat/issues\)](https://github.com/NEAT-project/neat/issues)
- Comments welcome
- "This work has received funding from the European Union's Horizon 2020 research and innovation programme under grant agreement No. 644334 (NEAT). The views expressed are solely those of the author(s)."

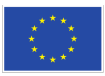

### **Motivation**

- Many different applications
- New Transport Layer protocols/extensions
	- Stream Control Transmission Protocol (SCTP)
	- Concurrent Multpath Transfer for SCTP (CMT-SCTP)
	- Datagram Congeston Control Protocol (DCCP)
	- Mult-Path TCP (MPTCP)
- Problem:
	- "SCTP is not available for Windows"
	- "Firewall does not support SCTP  $\rightarrow$  no NAT with SCTP  $\rightarrow$  no SCTP"
	- "CMT-SCTP is only available for FreeBSD => no support in Linux"
	- => Application developer: "I just use regular TCP, it works everywhere!"

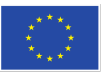

### **The NEAT Project**

- A New, Evolutve API and Transport-Layer Architecture for the Internet
- Partners:
	- Simula Research Laboratory (SRL)
	- University of Oslo (UiO)
	- Karlstads Universitet (KAU)
	- Münster University of Applied Sciences
	- University of Aberdeen
	- Celerway, EMC, Mozilla, Cisco (companies)
- [https://www.neat-project.org](https://www.neat-project.org/)
- <https://github.com/NEAT-project/neat>

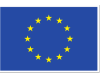

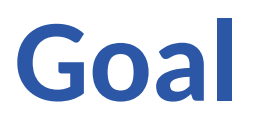

- A middleware between application and Transport Layer
- An application specifies its requirements:
	- Preferred Transport Layer protocols, maximum acceptable delay, …
- NEAT: According to the requirements
	- Selects Transport Layer protocol(s),
	- Confgures the Transport Layer protocols.
- Transport Layer
	- Kernel remains unchanged (makes deployment easy)
	- $\overline{\phantom{a}}$  Possibility to use user-space implementations (currently: usrsctp  $\rightarrow$  state-of-the-art SCTP, including CMT-SCTP!)

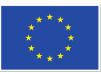

### **How Applications work Today**

#### Note:

"BSD Sockets API" may signifcantly vary among different operating systems, e.g.:

- Different socket options
- Different features

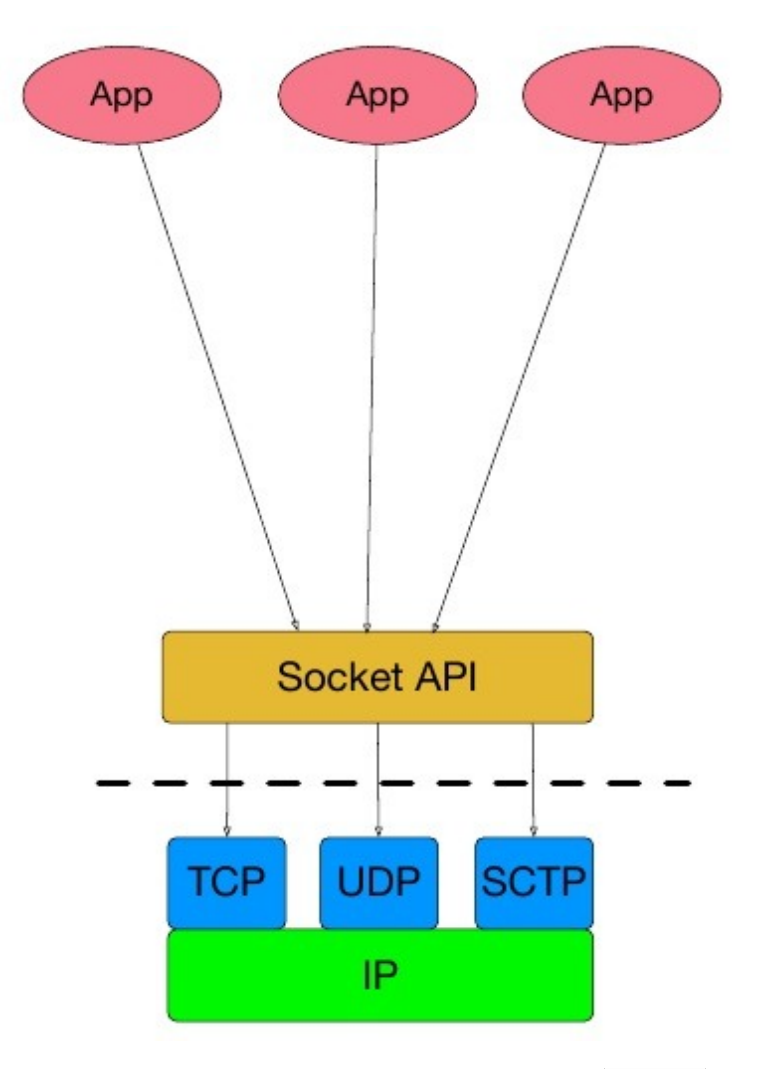

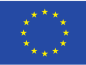

### **How Applications work with NEAT**

#### With NEAT:

- Applications use common NEAT interface
	- Describe requirements/configurations by properties and options
- NEAT uses APIs of the available Transport Layer protocols (TCP, SCTP, UDP, DCCP, MPTCP, …)
- NEAT helps with additional features (DNS lookup, QoS settings, NAT, TLS, ...)

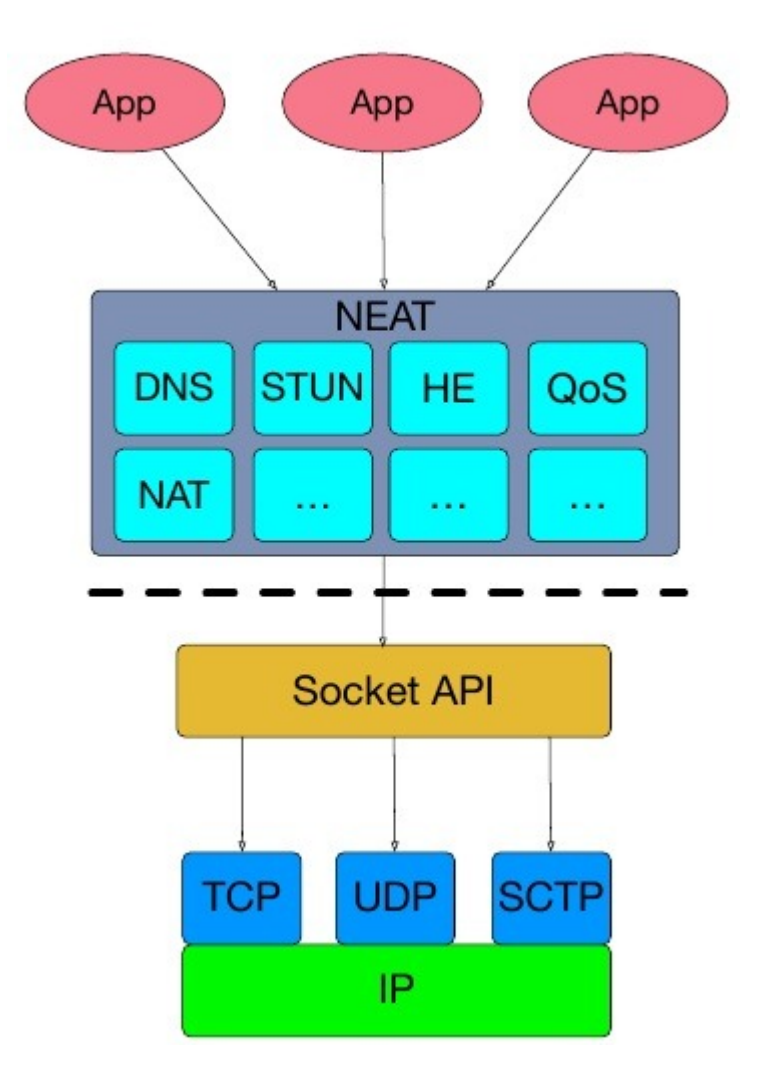

### **The Implementation**

- Implementation
	- Implemented in C, Open Source under BSD license
	- Portable (currently supports FreeBSD, Linux, Mac OS X, and NetBSD)
- Source
	- Git repository: <https://github.com/NEAT-project/neat>
	- Branch: dreibh/neat-socketapi
	- Ready-to-use packages:
		- Ubuntu: https://launchpad.net/~dreibh/+archive/ubuntu/ppa/+packages
		- Fedora: https://packages.nntb.no/nornet-applications/fedora/
		- Note: use system's package management tool to add repository!

#### near

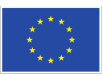

### **The APIs**

- NEAT Callback API
	- $-$  Asynchronous (non-blocking) functions
	- Application registers callbacks for events (like data/message received, new incoming connection, etc.)
	- $-$  Practical for asynchronous applications (like BOOST sockets, etc.)
	- Diferent from BSD Sockets-like API
- NEAT Sockets API
	- An API like the BSD Sockets API
	- Blocking mode (e.g. to wait for data), non-blocking mode (e.g. poll())
	- Easy porting of existing applications

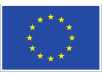

### **The NEAT Sockets API**

- Documentation (as Internet Draft):
	- https://tools.ietf.org/id/draft-dreibholz-taps-neat-socketapi-02.txt
	- Work in progress!
- In the following:
	- Server pseudo-code example
	- Client pseudo-code example
	- How to get running code examples?

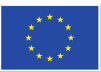

## **Server Example: Blocking Mode (1)**

```
uint16 t port=8888;
static const char* properties =
    "{ \"transport\": {\
        \forall"value\forall": [ \forall"MPTCP\forall", \forall"SCTP\forall", \forall"SCTP/UDP\forall", \forall"TCP\forall" ],
         \"precedence\": 1 } }";
int sd = nsa socket(0, 0, 0, properties);
nsa bindn(sd, port, NULL, 0, 0);
```

```
nsa_listen(sd, 10);
while(1) {
```

```
int newSD = nsa accept(sd, NULL, 0);
    Start new thread to handle requests from newSD;
}
nsa close(sd);
```

```
nsa cleanup();
```
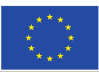

## **Server Example: Blocking Mode (2)**

```
void serviceThread(int newSD) {
   ssize t readBytes = nsa read(newSD, \ldots);
   while(readBytes > 0) {
       // do something with the received data
       ...
       // send something ...
      nsa write(newSD, ...);
       ...
      readBytes = nsa read(newSD, \ldots);
    }
   nsa close(newSD);
}
```
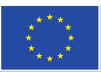

### **Client Example**

```
static const char* properties =
    "{ \"transport\": {\
        \forall"value\forall": [ \forall"MPTCP\forall", \forall"SCTP\forall", \forall"SCTP/UDP\forall", \forall"TCP\forall" ],
         \"precedence\": 1 } }";
int sd = nsa socket(0,0,0, properties);
nsa connectn(sd, "myserver.nntb.no", 8888, NULL, NULL, 0);
while(1) {
        // send something ...
       nsa write(newSD, ...);
        // receive something
       nsa read(newSD, ...);
}
nsa_close(sd);
nsa cleanup();
```
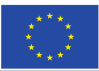

### **How to Get Running Code Examples?**

- Install NEAT libraries in Ubuntu (16.04 or later):
	- sudo apt-add-repository -s -y ppa:dreibh/ppa
	- sudo apt update
	- sudo apt install libneat-socketapi-dev
- Example HTTP servers and client:
	- git clone <https://bitbucket.org/dreibh/neat-examples>
	- cd neat-examples
	- ./autogen.sh
	- Read the README in the "examples" directory!

#### near

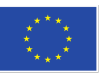

### **Using NEAT in NorNet Core**

- Install NEAT libraries in a NorNet Core sliver:
	- sudo dnf install libneat-socketapi-devel
	- /etc/yum.repos.d/nornet.repo contains the repository (it is already confgured, i.e. nothing to do here!):
		- [NorNet-Applications]
		- name=NorNet Applications
		- baseurl=http://packages.nntb.no/nornet-applications/fedora/\$releasever/\$basearch
		- $enab$  $el=1$
		- *gpgcheck=1*
		- gpgkey=file:///etc/pki/rpm-gpg/nornet.key
- Build and run the examples

neət

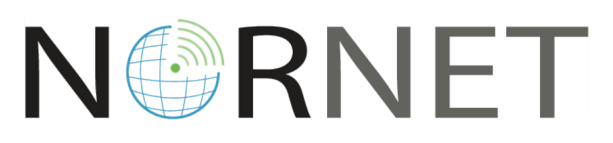

#### [https://www.nntb.no](https://www.nntb.no/)

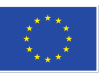

### **Feedback**

- Questions on NEAT?
- Discovered a bug?
- Having a feature request?

- **Please fle tickets in the issue tracker! Please fle tickets in the issue tracker!**
- https://github.com/NEAT-project/neat/issues

• Your feedback is highly appreciated!

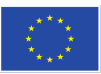

### **Conclusion**

- Summary
	- NEAT provides a smart middleware layer between applicaton and transport protocols
	- Easy-to-use NEAT Sockets API
- Ongoing and Future Work
	- Notifications (similar to SCTP's notifications handling API)
	- Transport Layer Security support in NEAT
	- Adapt applicatons (like NetPerfMeter, RSPLIB, …) to use NEAT

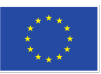

### **Literature**

- **Fairhurst, G/; Jones, T/; Brunström, A/; Ros, D/:** ["The NEAT Interface to Transport Services"](https://tools.ietf.org/id/draft-fairhurst-taps-neat-01.txt) (TXT, 33 KiB), IETF, Individual Submission, Internet Draft draft-fairhurst-taps-neat-01, November 13, 2017.
- **Welzl, M.; Damjanović, D.; Fairhurst, G.; Hayes, D.; Jones, T.; Ros, D.; Tüxen, M.; Weinrank, F.: "** [Final Version of Services and APIs"](https://www.neat-project.org/wp-content/uploads/2015/05/D1.3.pdf) (PDF, 396 KiB), NEAT Project (H2020-ICT-05-2014), Deliverable D1.3, October 30, 2017.
- Dreibholz, T.: "[NEAT Sockets API"](https://tools.ietf.org/id/draft-dreibholz-taps-neat-socketapi-02.txt) (TXT, 57 KiB), IETF, Individual Submission, Internet Draft draft-dreibholz-tapsneat-socketapi-02, October 30, 2017.
- **Khademi, N/; Bozakov, Z/; Brunström, A/; Dale, Ø/; Damjanović, D/; Evensen, K/ R/; Fairhurst, G/; Fischer, A/;**  Grinnemo, K.; Jones, T.; Mangiante, S.; Petlund, A.; Ros, D.; Rüngeler, I.; Stenberg, D.; Tüxen, M.; Weinrank, F.; **Welzl, M/:** ["Final Version of Core Transport System"](https://www.neat-project.org/wp-content/uploads/2017/10/D2.3.pdf) (PDF, 2501 KiB), NEAT Project (H2020-ICT-05-2014), Deliverable D2.3, August 31, 2017.
- **Bozakov, Z/; Brunström, A/; Damjanović, D/; Fairhurst, G/; Hansen, A/ F/; Jones, T/; Khademi, N/; Petlund, A/; Ros, D.; Rozensztrauch, T.; Bueno, M. I. S.; Stenberg, D.; Tüxen, M.; Weinrank, F.: "[Final Version of NEAT-Based Tools"](https://www.neat-project.org/wp-content/uploads/2017/10/D4.2.pdf)** (PDF, 5781 KiB), NEAT Project (H2020-ICT-05-2014), Deliverable D4.2, August 31, 2017.
- **Fairhurst, G/; Jones, T/; Bozakov, Z/; Brunström, A/; Damjanović, D/; Eckert, K/ R/ E/ T/; Grinnemo, K/; Hansen,**  A. F.; Khademi, N.; Mangiante, S.; McManus, P.; Papastergiou, G.; Ros, D.; Tüxen, M.; Vyncke, E.; Welzl, M.: " [NEAT Architecture"](https://www.neat-project.org/wp-content/uploads/2016/02/D1.1.pdf) (PDF, 568 KiB), NEAT Project (H2020-ICT-05-2014), Deliverable D1.1, December 1, 2015.
- Stewart, R. R.; Tüxen, M.; Poon, K.; Lei, P.; Yasevich, V.: **"** [Sockets API Extensions for the Stream Control Transmission Protocol \(SCTP\)"](https://tools.ietf.org/rfc/rfc6458.txt) (TXT, 232 KiB), IETF, Informatonal RFC 6458, DOI [10.17487/RFC6458](http://dx.doi.org/10.17487/RFC6458), ISSN 2070-1721, December 2011.
- Stevens, W. R.; Fenner, B.; Rudoff, A. M.: "Unix Network Programming", Addison-Wesley Professional, Addison-Wesley Professional, ISBN 0-131-41155-1, 2003.

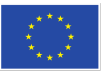

#### Thank you for your attention! **Aquestions?**

#### Thomas Dreibholz ( 托马斯博士 ) [dreibh@simula.no](mailto:dreibh@simula.no)

| 111 111 111 111 111 <mark>| 1</mark><br>| 1123 | 1123 | 1124 | 11

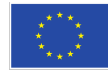